<span id="page-0-0"></span>**Web-Services mit Go**

**Sebastian 'tokkee' Harl** *<***sh@tokkee.org***>*

> OpenRheinRuhr 07. November 2015 Oberhausen

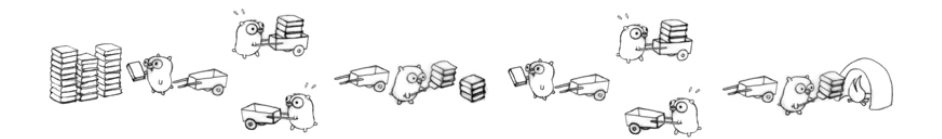

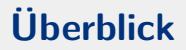

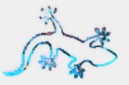

#### Was ist Go?

Go is an open source programming language that makes it easy to build simple, reliable, and efficient software.

https://golang.org

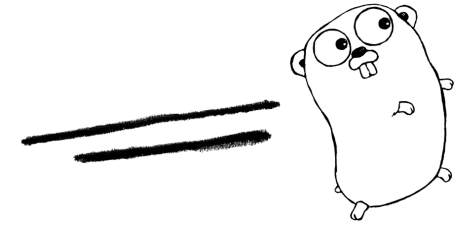

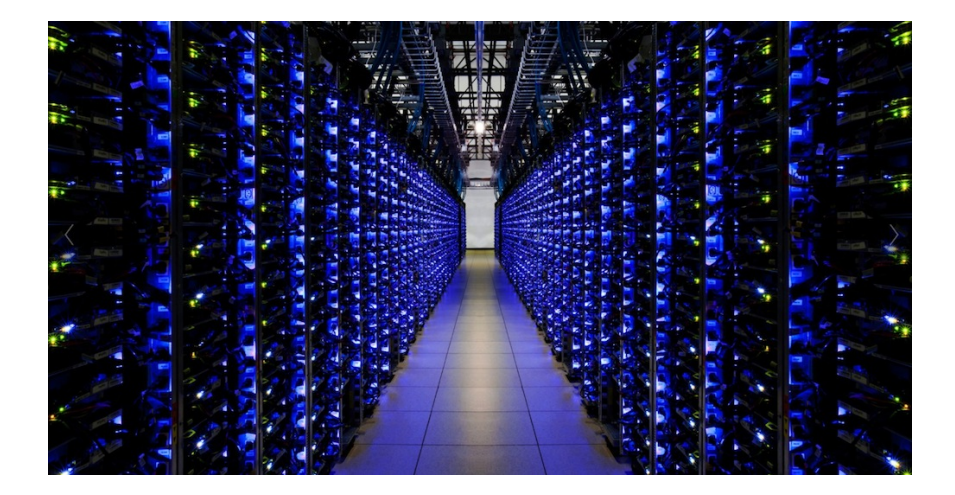

#### **Web-Services**

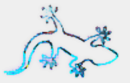

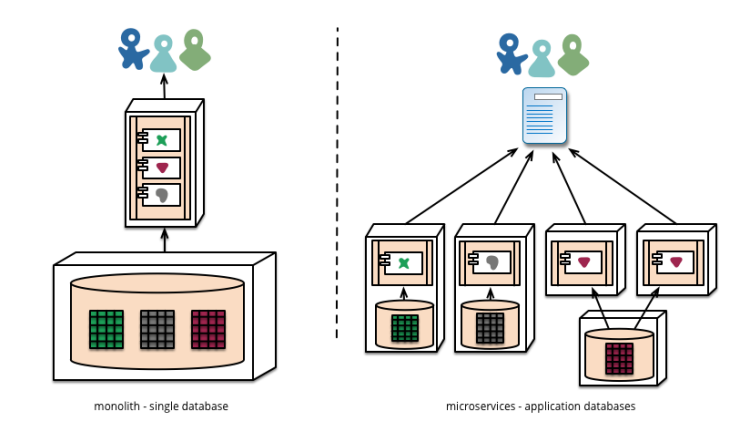

Quelle: http://martinfowler.com/articles/microservices.html

(c) 2015 Sebastian 'tokkee' Harl

Web-Services mit Go - Folie 4

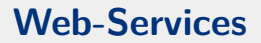

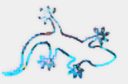

- HTTP Frontend
	- Viele parallele Client-Anfragen
	- Eine oder mehrere Verbindungen zu Backends
- Backend ("Business Logic")
	- Viele parallele Anfragen vom Frontend
	- Eine oder mehrere Datenbank-Verbindungen oder Interaktion mit anderen Backends
- $\bullet$  Datenbank
- $\Rightarrow$  Micro-Services

## **Einschub: Go Standard Bibliothek**

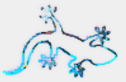

https://golang.org/pkg/

- $\bullet$  Crypto
- $\bullet$  Datenbanken
- $\bullet$  Go Parser
- Netzwerk, HTTP, SMTP, etc.
- Datenstrukturen

```
Mehr? \Rightarrow https://godoc.org/
```
#### **Ein Webserver**

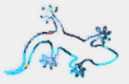

```
1 im p o r t ( . . . )
\frac{2}{3}func main () {
4 http. HandleFunc ("/hallo", sageHallo)
5 l o g . F a t a l ( h t t p . L i s t e n A n d S e r v e ( " : 9 9 9 9 " , n i l ) )
6 |}
7
8 func sageHallo (w http. ResponseWriter, r *http. Request) {
9 | fmt Fprintf (w, "Hallo 3%s", r . RemoteAddr)
10 }
```
- <https://golang.org/pkg/log/>
- <https://golang.org/pkg/net/http/>

### **Ein Webserver – Templates**

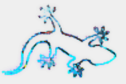

```
1 func sage Hallo (...) {
 2 d := struct {<br>3 Title, Name
           Title, Name string
 4 | \{ \{ \} \{ \{ \} \{ \} \{ \{ \} \{ \} \{ \} \{ \} \{ \} \{ \} \{ \} \{ \} \{ \} \{ \} \{ \{ \} \{ \} \{ \} \{ \} \{ \{ \} \{ \} 
 5
 6 var buf bytes.Buffer<br>7 if err := tmpl.Execu
         if err := tmp1. Execute(&buf, d); err := nil8 http. Error (w, err. Error (), http. StatusInternalServerError)
 9 return
10 }
11 io . Copy (w, &buf)
12 }
```
- <https://golang.org/pkg/bytes/>
- <https://golang.org/pkg/io/>

### **Ein Webserver – Templates II**

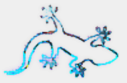

```
\begin{array}{c|c} 1 & \text{var } \text{tmp} = \text{template}. \text{Must(} \\ 2 & \text{template}. \text{New("results"}) \end{array}2 tem plate . New ("r results"). Parse ('3 <html>head><html>head>4 \vert < title >\vert > {{. Title }} </ title >
 5 \leq/head>
 \frac{6}{7}<body>8 \langle h1\rangleHallo<sub>u</sub>{{.Name}}\langle h1\rangle9 | \langle /body >\rangle/html >10
```
• <https://golang.org/pkg/html/template/>

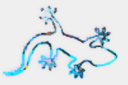

• Warum funktioniert fmt.Printf, tmpl.Execute, http.Error, io.Copy eigentlich mit dem http.ResponseWriter und bytes.Buffer?

```
1 type Writer interface {<br>2 Write(p []byte) (n
          Write (p [ ] byte) (n int, err error)
```
- ⇒ **Sehr** einfaches Interface
- $\Rightarrow$  http.ResponseWriter und bytes.Buffer implementieren es

Viele andere Beispiele ...

3

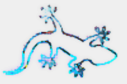

```
1 | func Query (* Request) (* Response, error) { ... }
\frac{2}{3}func anfrage (w http Response Writer, r *http Request) {
 4 | requests := \{|\} * \text{Request} \{ \dots \}5
6 responses := make ([]* Reponse, len (requests))<br>7 errCh := make (chan error, len (requests))
      errCh := make(char error, len(requests))8
9 \mid for i, req := requests {
10 go func (req *Request) {
11 var err error
12 responses [i], err = Query (req)
13 errCh \leq err
14 } (reg)
15 }
16
17
```
## **Viele Backend-Abfragen II**

```
1 \quad | \quad \ldots2 timeout := time. After (50*time. Millisecond)3
 4 for range requests {
 5 s e l e c t {
\begin{array}{c|c|c|c|c} 6 & \text{case err} & \text{:=} & \text{--errCh}: & \ \hline 7 & \text{if err} & \text{!=} & \text{nil} & \end{array}if err != nil {
8 http . Error (w, err . Error (), http . Status Bad Request)
9 return
10 }
11 case <−timeout :
12 http . Error (w, "timeout", http . Status Request Timeout)
13 return
14 }
15 }
16 // Alle Ergebnisse verfügbar.
```
• Siehe auch <https://golang.org/pkg/sync/#WaitGroup>

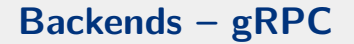

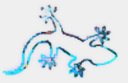

#### Beispiel: Kommunikation mit und API von Backends

A high performance, open source, general RPC framework that puts mobile and HTTP/2 first.

https://grpc.io

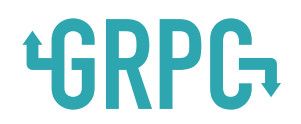

C 2015 Sebastian 'tokkee' Harl

Web-Services mit Go - Folie 13

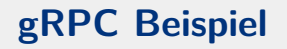

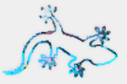

```
1 syntax "proto3";
\frac{2}{3}package mein service;
4
5 service Backend {
6 rpc Query (Query Request) return (Query Response);
7
 8 | \frac{1}{2} ...
9 }
10
11 message QueryRequest {
12 string query = 1;
13 |14
15 message QueryResponse {
16 int64 n = 1;
17 }
```
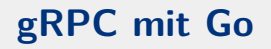

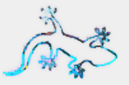

- Die "protobuf" Datei muss mittels des Protobuf Compilers und einer gRPC Compiler-Erweiterung übersetzt werden
- Der Compiler erzeugt Go Code, welcher Interfaces und generischen Code erzeugt
- Das Interface entspricht im Wesentlichen der service Definition
- Das Interface muss für den Server implementiert werden
- Generischer Client-Code häufig ausreichend

```
https://github.com/grpc/grpc-go
https://golang.org/x/net/context
```
# **gRPC mit Go (Server)**

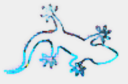

```
1 // server implementiert den "Backend" service.
2 type server struct {}
4 func (*server) Query (ctx context. Context,
5 | in *pb. QueryRequest) (*pb. QueryResponse, error) {
      n, err := runQuery ( in . Query )
8 if err != nil {
9 | return nil, err
10 | }
12 return &pb. Query Response {N: n }, nil
13 |15 f u nc main ( ) {
16 \mid s := \text{grpc}. NewServer ()
17 | pb. Register Backend Server (s, & server { })
18 \mid s. Serve (\dots)
```
# **gRPC mit Go (Client)**

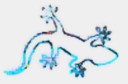

```
1 | func main () {
 2 \mid ctx := context.Background()3
 4 conn, err := grpc. Dial ("localhost:50051", grpc. WithInsecure ()
 5 if err != nil {
6 log . Fatal (err)
 \overline{7}8 defer conn. Close ()
9 \mid c := pb. New Backend Client (conn)
10
11 res. err := c. Query (ctx, &pb. Query Request { Query: "ein _q query" }
12 if err != nil {
13 log . Fatal (err)
14 }
15 \vert fmt . Printf ("Antwort:\frac{0}{d} \n", res. N)
16 }
```
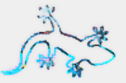

Go ist dazu gedacht, in anderen Werkzeugen (z.B. Editor/IDE) verwendet zu werden (go/ast, etc.)

- · gofmt, goimports
- godoc, https://godoc.org/

#### vim:

```
1
\overline{2}3
```

```
autocmd filetype go
      autocmd BufWritePre <buffer>Fmt
let g:gofmt_command = "goimports"
```
C 2015 Sebastian 'tokkee' Harl

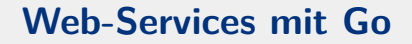

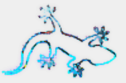

## Danke für die Aufmerksamkeit Fragen, Kommentare?

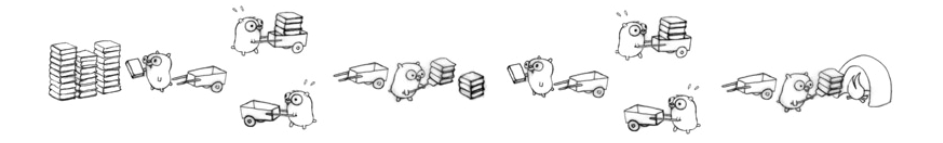

https://golang.org - https://github.com/grpc/grpc-go

C 2015 Sebastian 'tokkee' Harl

Web-Services mit  $Go - Folie$  19